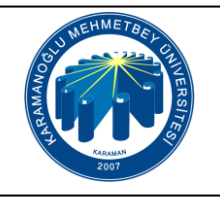

## **UZEM ÖĞRENCİ CANLI DERSE KATILMA İŞ AKIŞI**

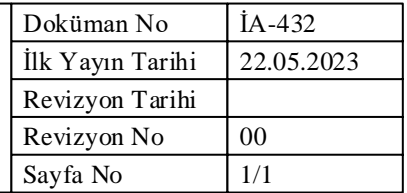

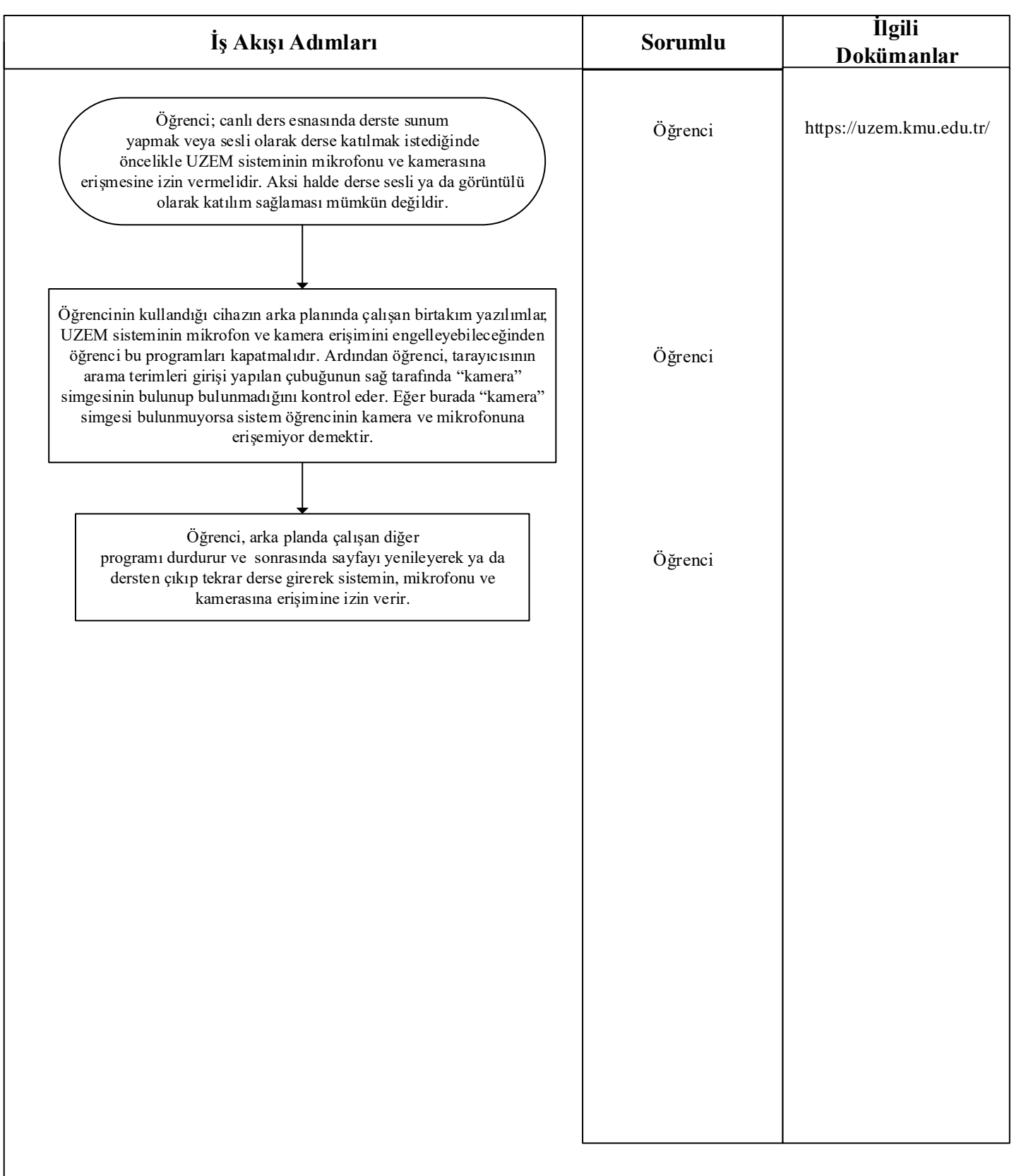